## PeopleTools 8.56 Online Help Updates, October 2018

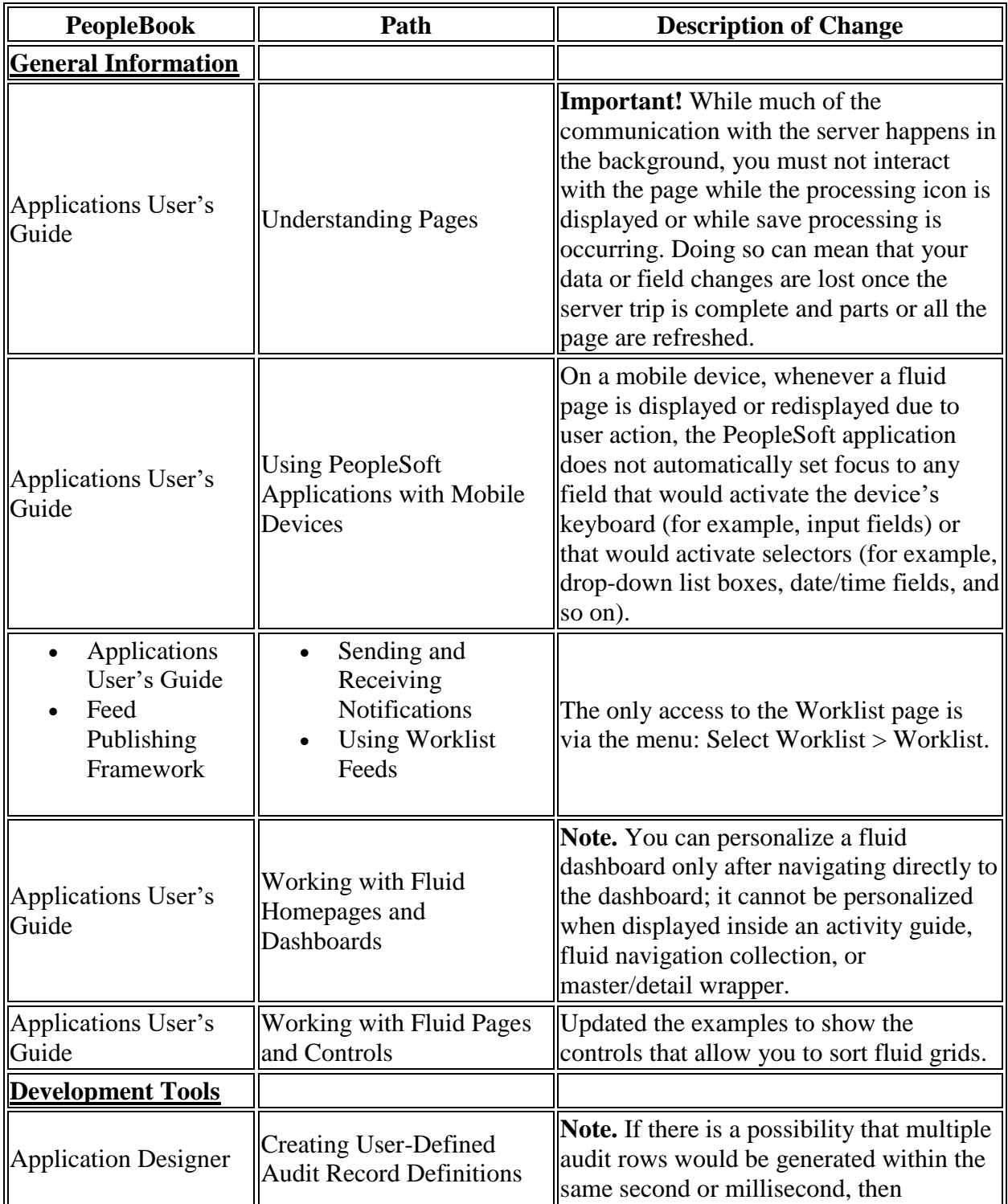

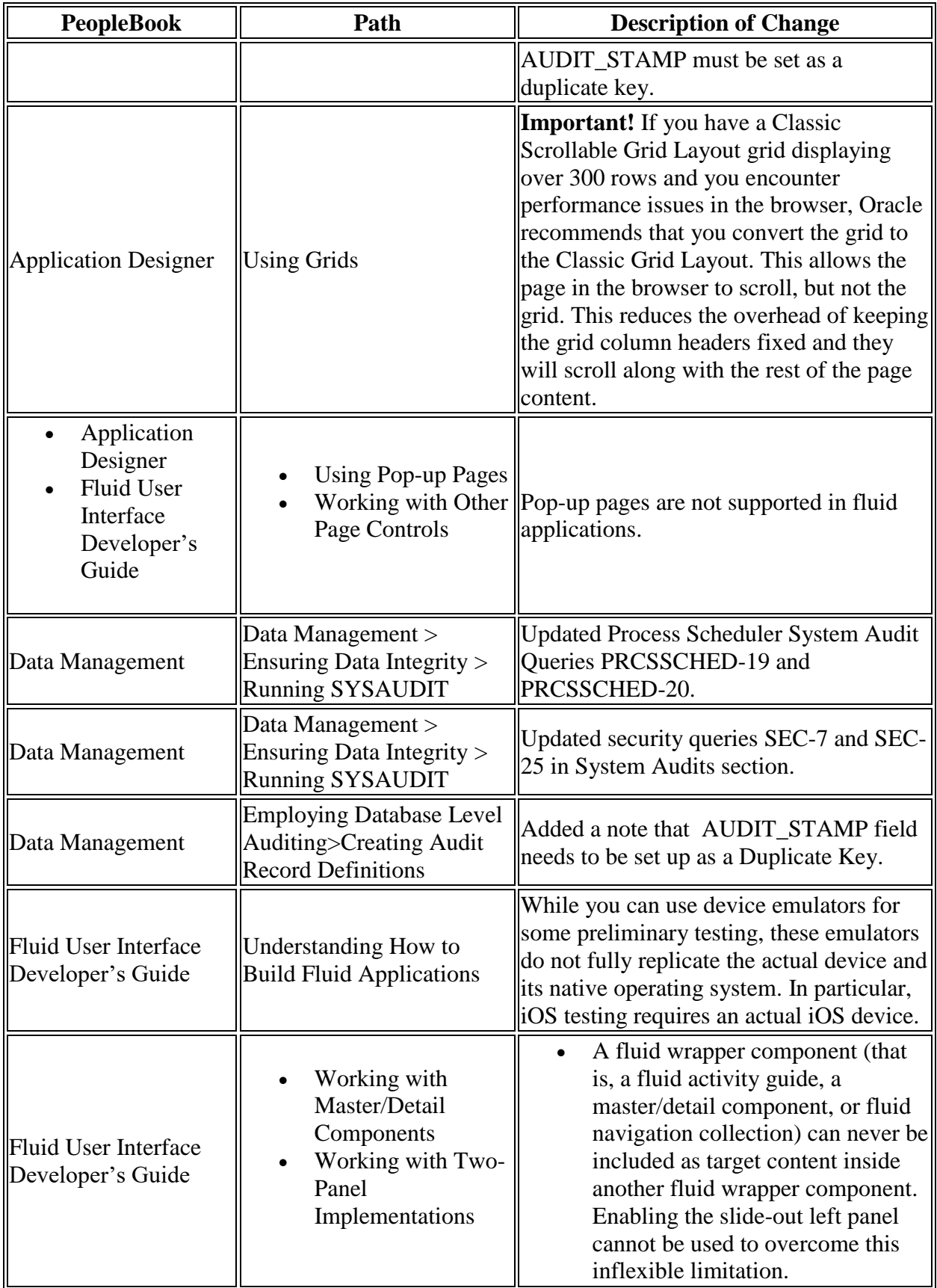

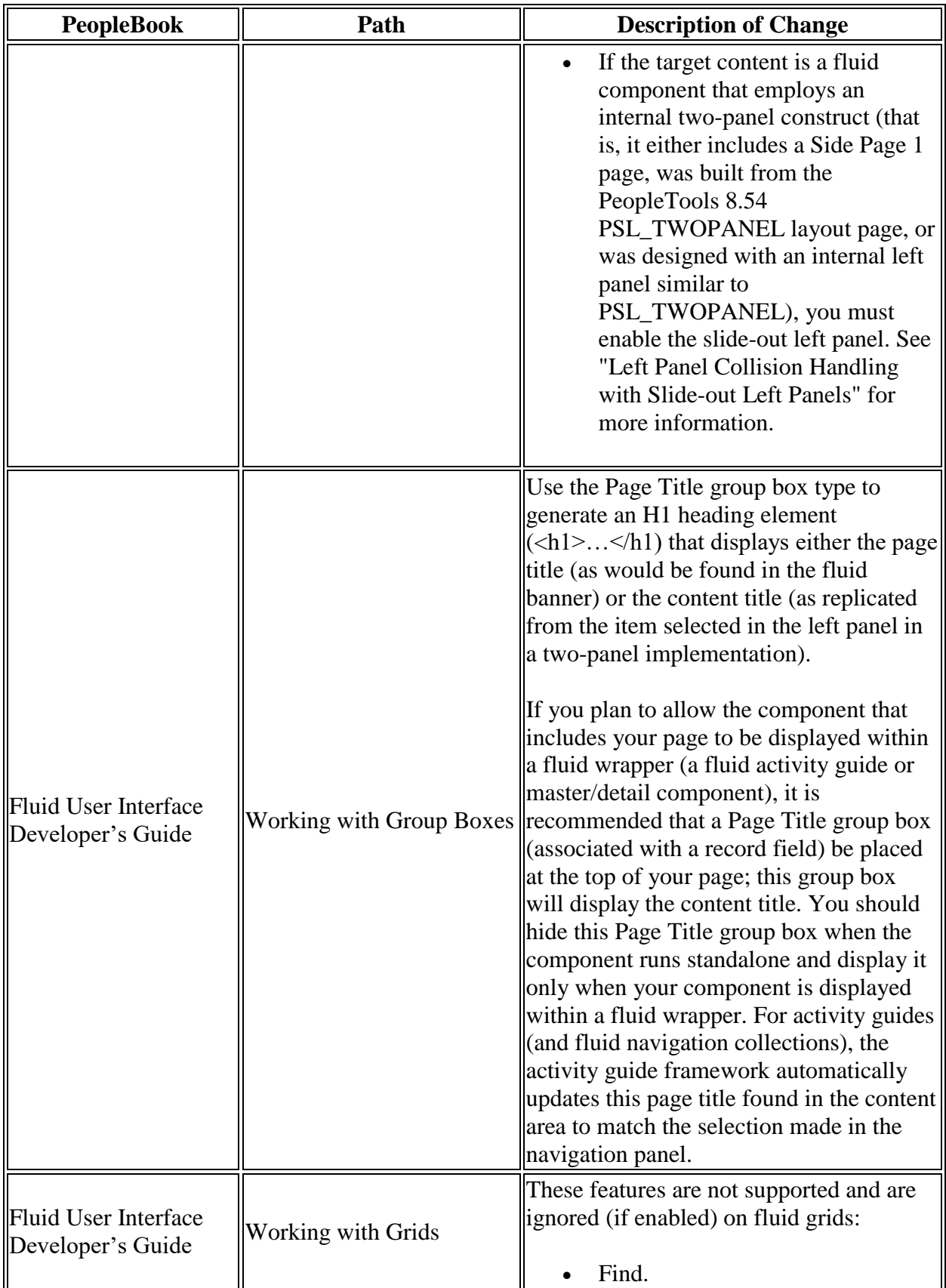

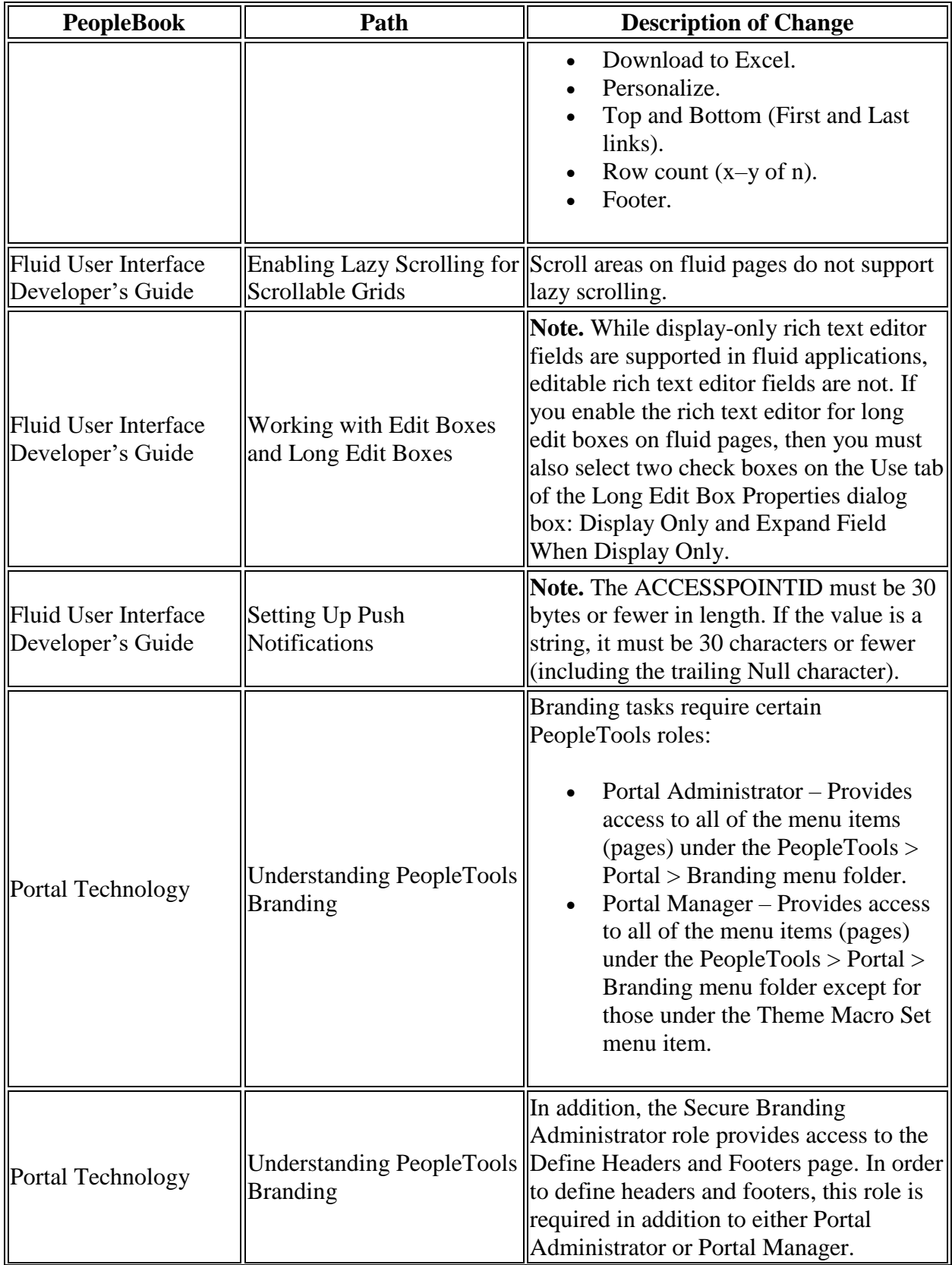

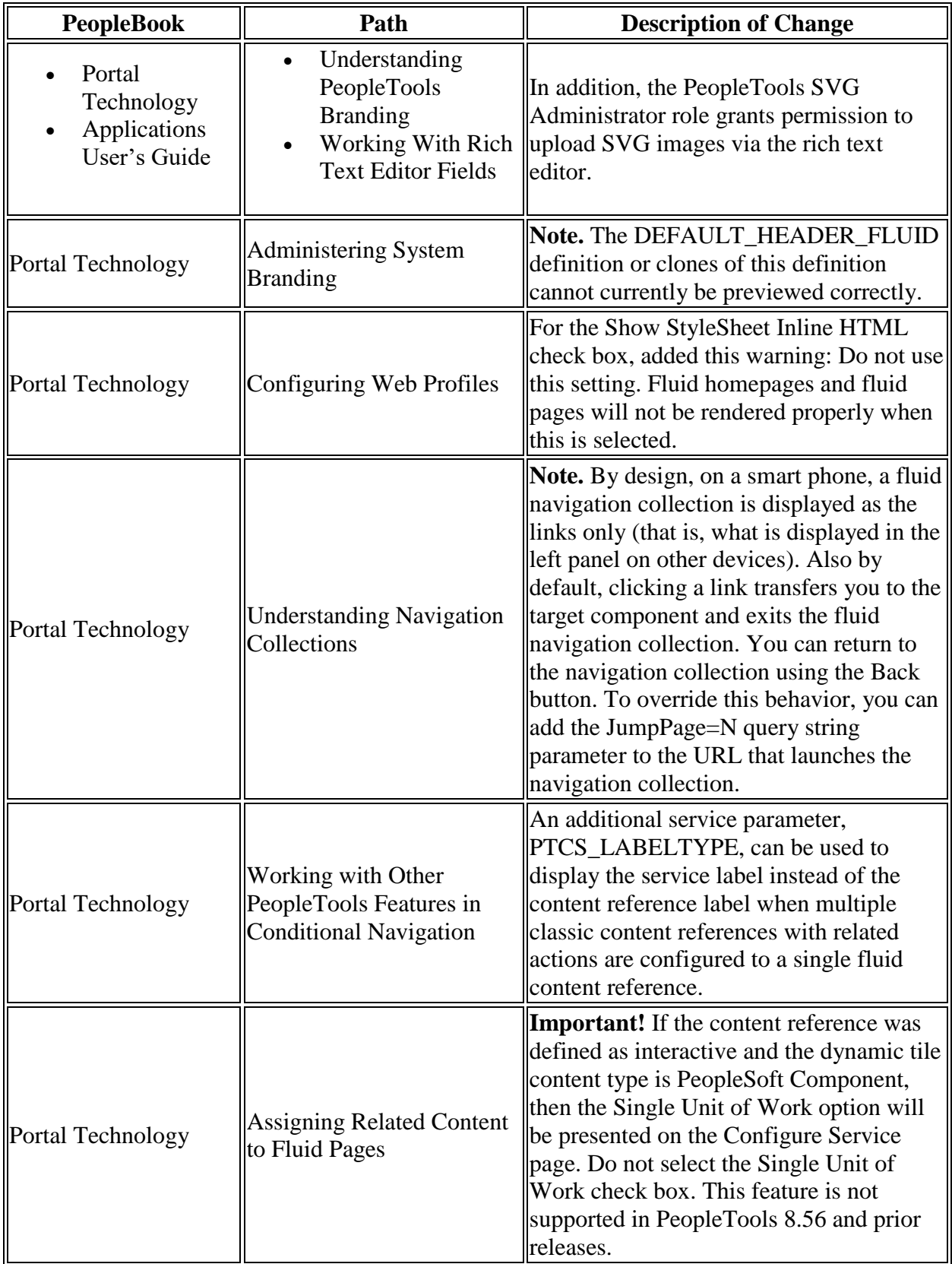

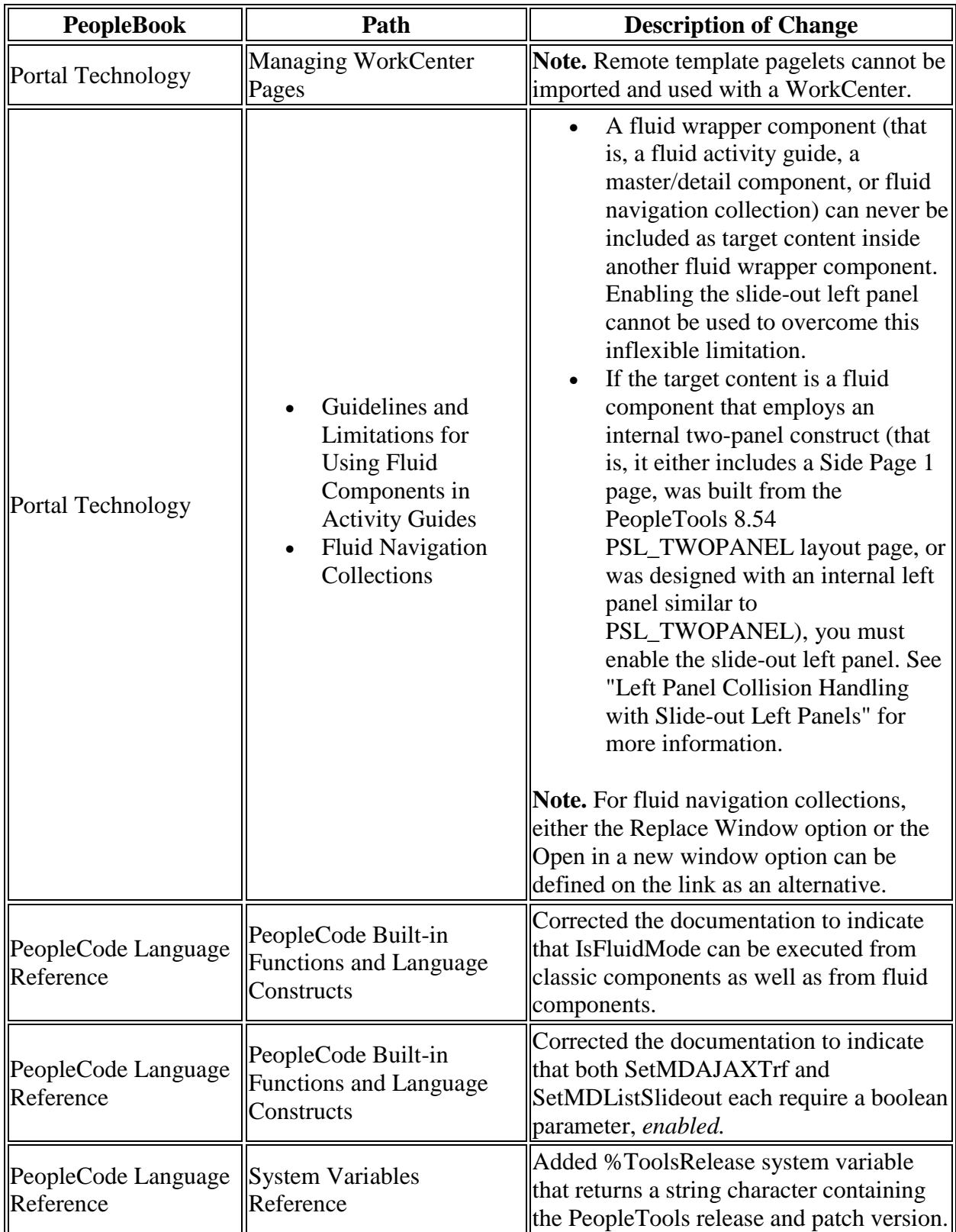

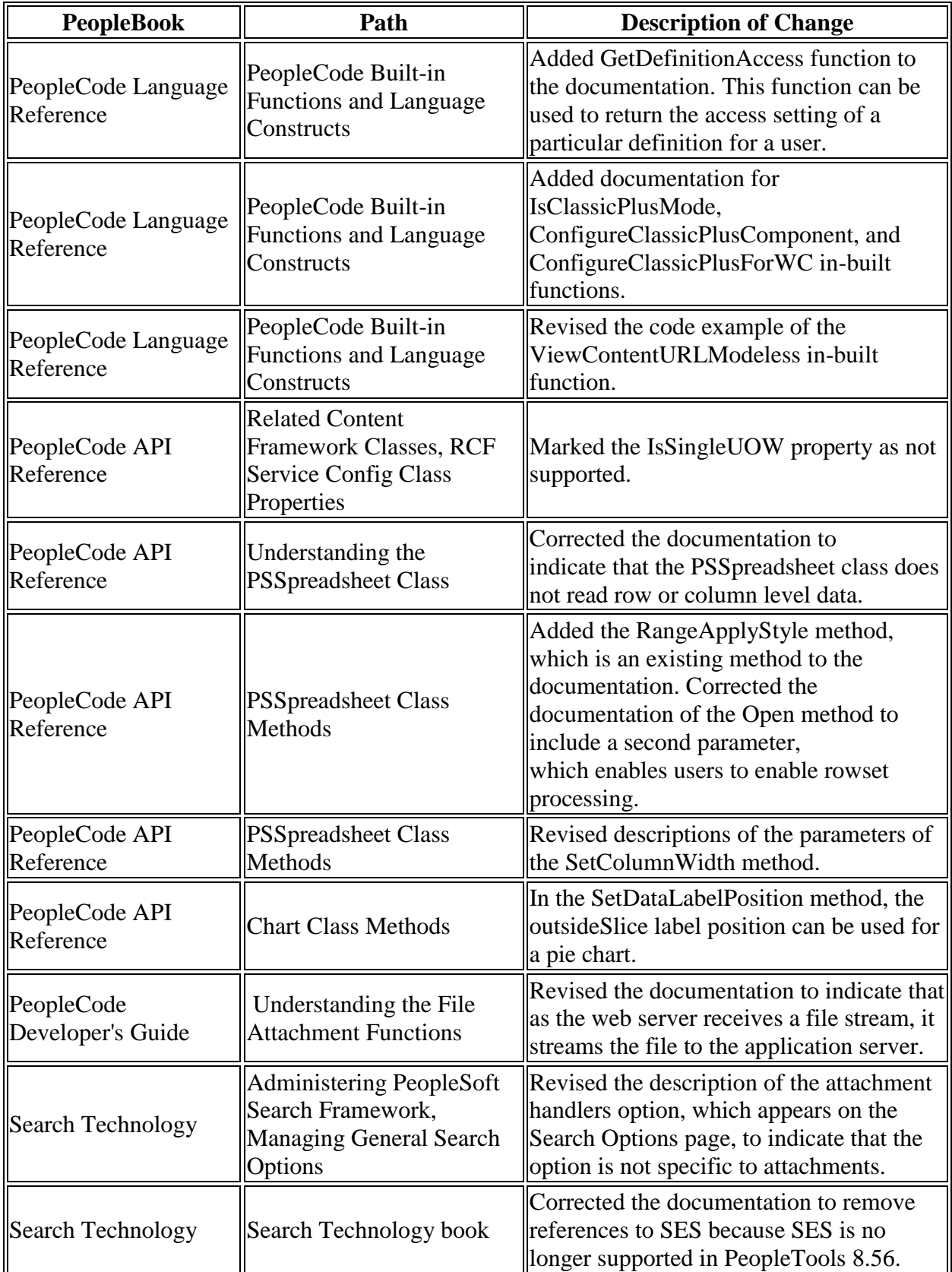

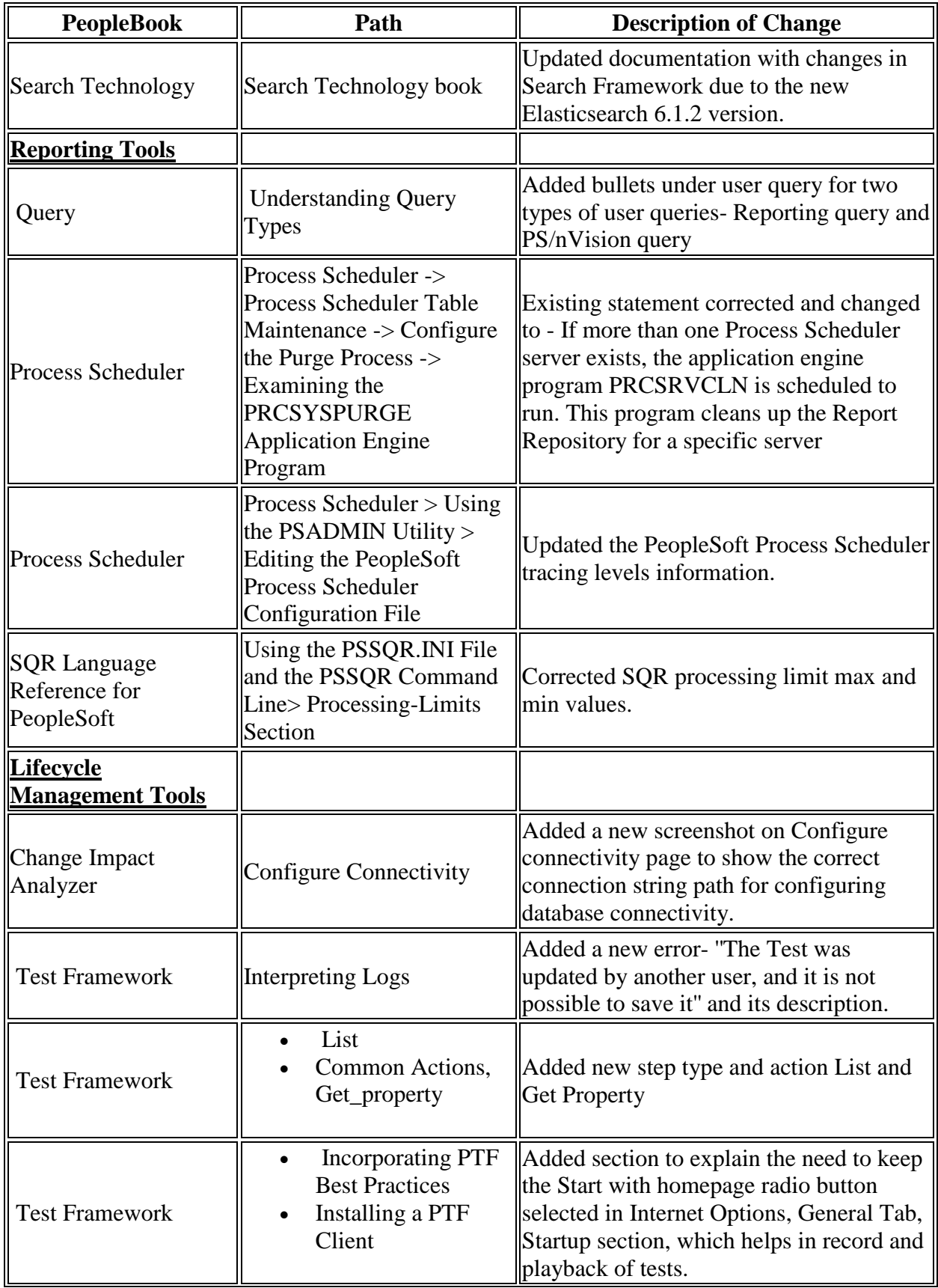

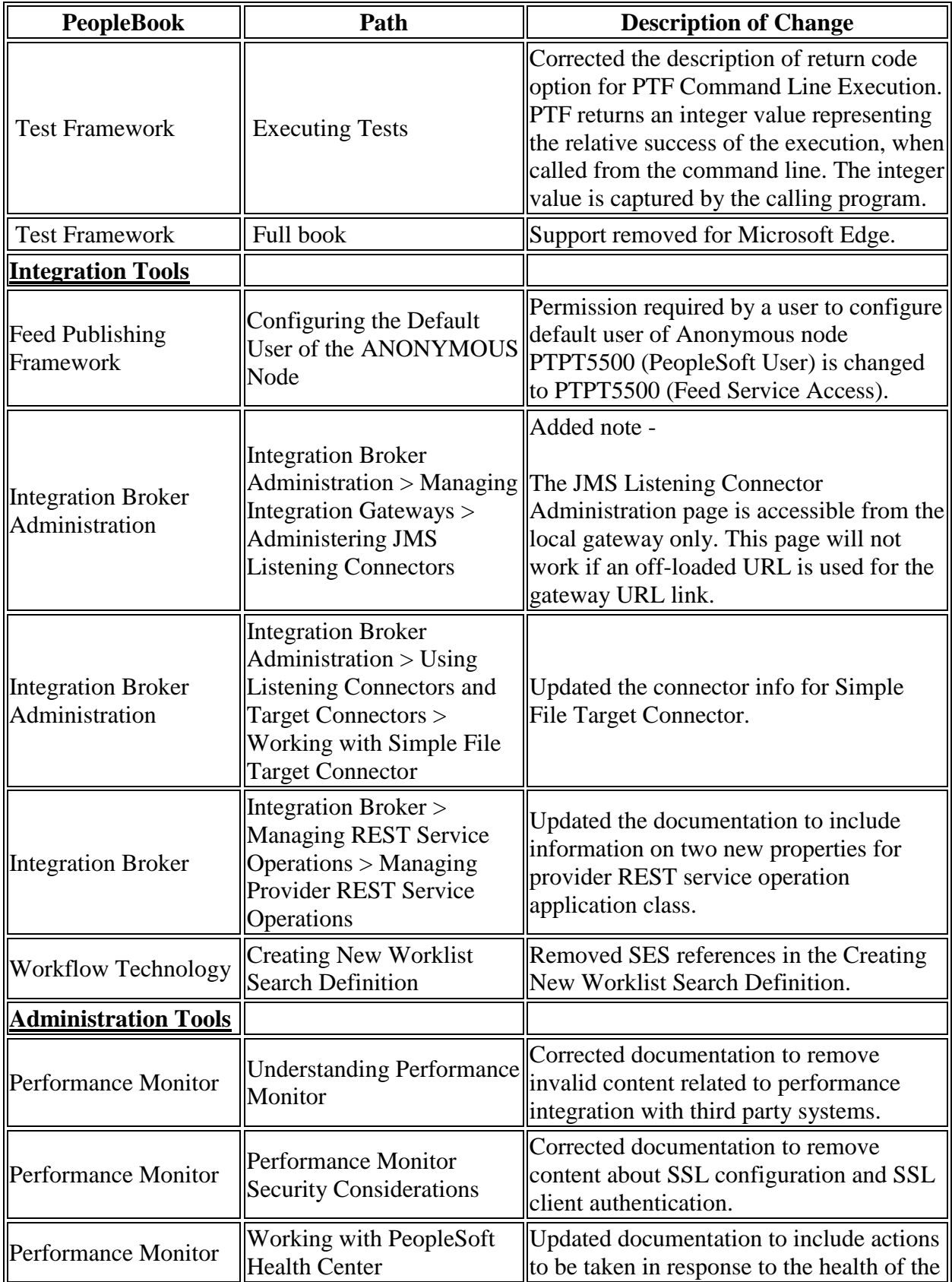

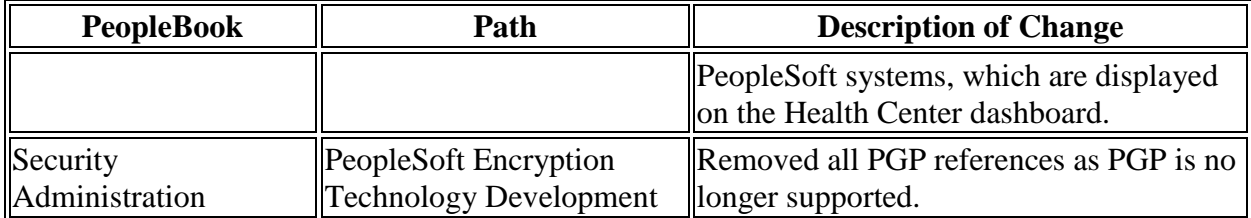